extendinum by BT and PDF

https://www.100test.com/kao\_ti2020/144/2021\_2022\_\_E7\_B3\_BB\_  $E7$ \_BB\_9F\_E7\_AE\_A1\_E7\_c103\_144181.htm  $limx$  BT 1 BT BitTorrent

下下P  $\zeta$ ) BitTorrent 2 bython BitTorrent- $342$  python  $2x$ python- $2x$ http://www.python.org/ftp/python/2.3.4/Python-2.3.4.tgz python  $1)$  tar zxvf python-2.3.4.tgz 2)cd python-2.3.4 3)configure prefix=/usr/local/python-2.3.4 4)make amp. make install 5)mv /usr/bin/python /usr/bin/python-1.5 6)ln s /usr/local/python-2.3.4/bin/python /usr/bin/python OK, linux Python 4 **BitTorrent** http://bitconjurer.org/BitTorrent/download.html  $*$ nux  $\tan zip$  1 tar zxvf BitTorrent-34.2 tar.gz 2 cd BitTorrent-34.2 (BitTorrent ) 5 BitTorrent track ./bttrack.py -port 6969 --dfile dstate >.>. /home/log/bttrack.log &amp.

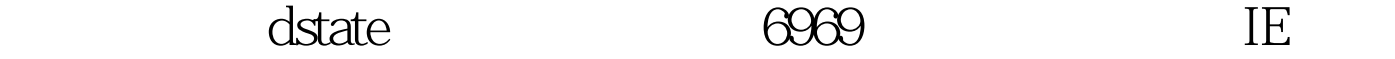

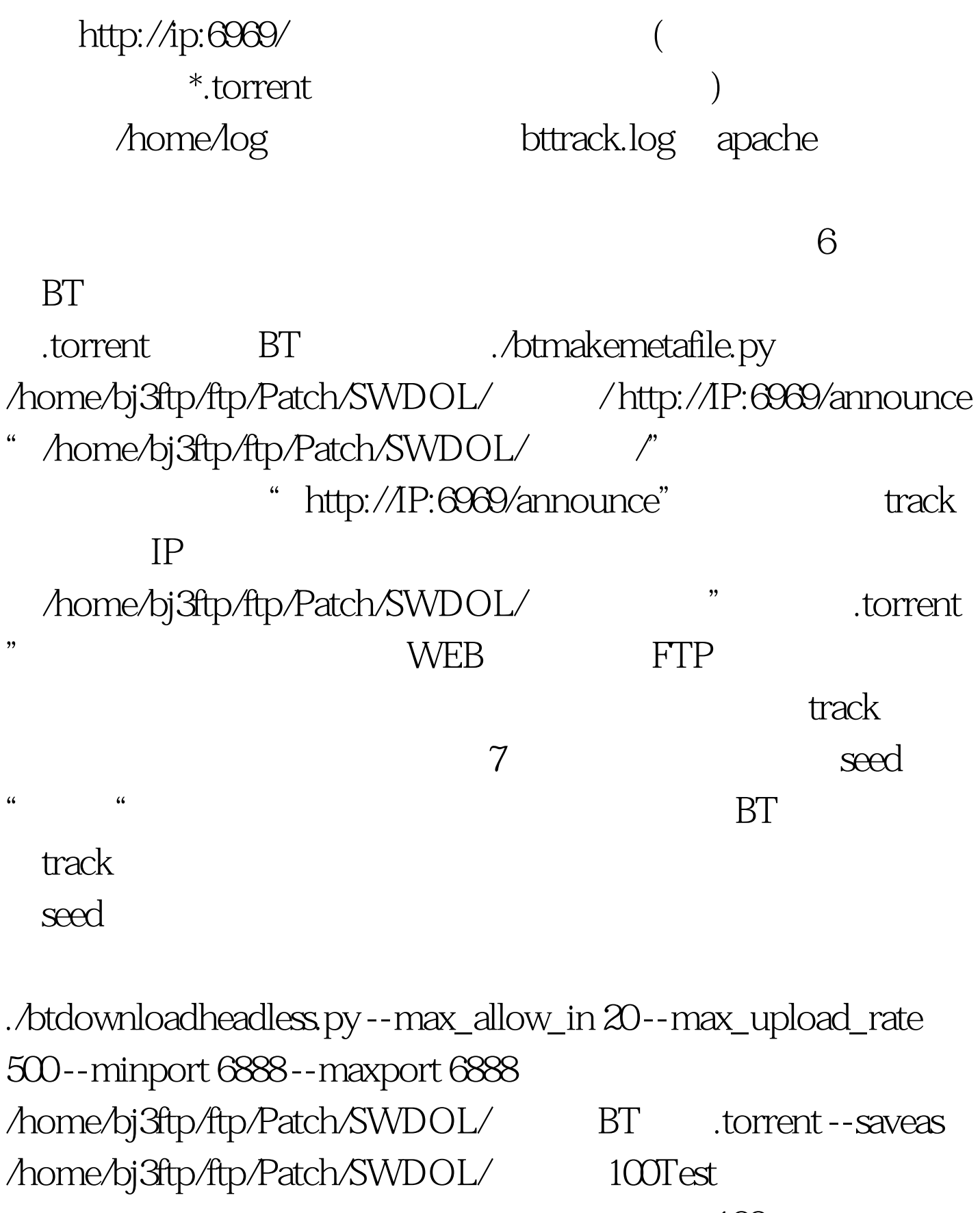

 $www.100 test.com$